# Участники урока - учителя

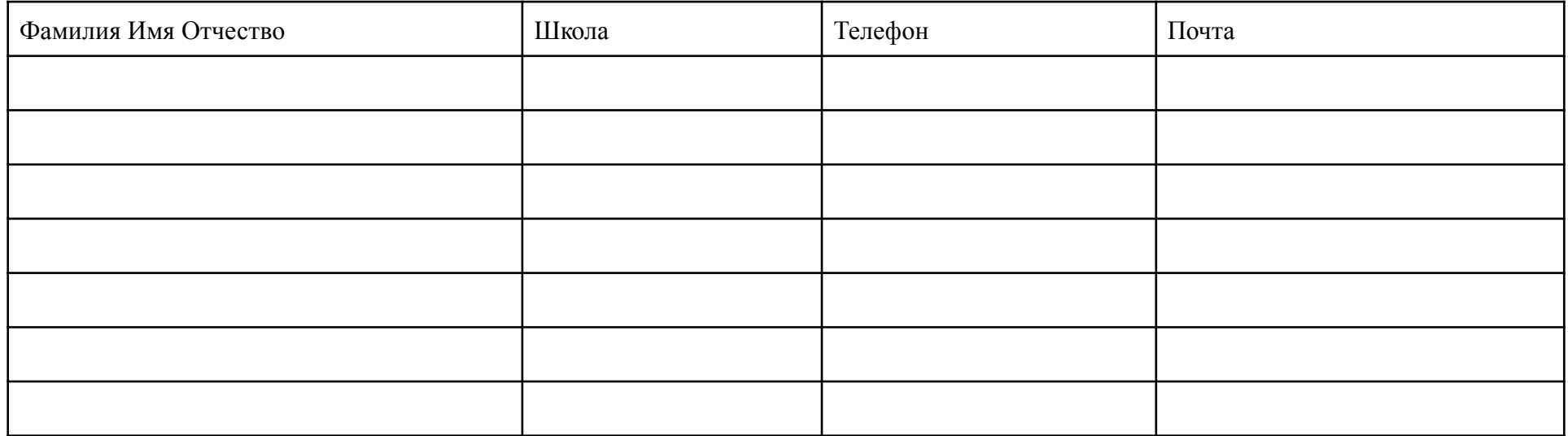

#### ТЕХНОЛОГИЧЕСКАЯ КАРТА МЕГА-УРОКА

Модераторы Мега-урока: к.б.н.,зав. лабораторией Технопарка Трусей Ирина Валерьевна; заведующая лабораторией Кванториума Астахова Анастасия Евгеньевна

ОУ: Козульская СОШ №2, Красноярская Гимназия 9, Красноярская Гимназия 14, Маловская ООШ, Солнечный СОШ № 2, Элитовская СОШ

ТЕМА МЕГА-УРОКА: **Стресс или не стресс, вот в чем вопрос?** Оценка готовности выпускников школы к психоэмоциональным нагрузкам

ЦЕЛЬ: формирование у учащихся ценностного отношения к знаниям по анатомии и физиологии человека, исследовательских умений, навыков использования цифровых средств для обработки и визуализации данных.

# ЗАДАЧИ:

#### **Образовательные:**

● освоение основных инструментов и приемов оценки состояния вегетативной нервной системы у старших школьников;

● актуализация знаний по применению базовых приборов, направленных на измерение показателей жизнедеятельности человека;

● расширение понимания учащихся о важности знаний, полученных на уроках, и применении их в повседневной жизни человека.

#### **Развивающие:**

● развитие познавательного интереса и кругозора учащихся;

● развитие способности ориентироваться в цифровой среде, использовать цифровые инструменты для обработки информации и дистанционной коммуникации.

### **Воспитательные:**

- воспитание бережного и ценностного отношения к здоровью и жизни человека, формирование установок на здоровый образ жизни;
- формирование осознанного подхода к организации своей деятельности в сети Интернет и возможным последствиям такой деятельности;

• воспитание терпимости и уважительного отношения к другим интернет-пользователям

# РЕЗУЛЬТАТЫ:

### Предметные:

- умение применять методы для оценки функционального состояния вегетативной нервной системы: определение вегетативного индекса Кердо для оценки уровня стресса, показателя качества реакции вегетативной нервной системе для оценки стрессоустойчивости;
- получение опыта использования методов биологии с целью изучения живых объектов, биологических явлений и процессов: наблюдение, описание, проведение экспериментов, в том числе с использованием аналоговых и цифровых приборов и инструментов.
- умение решать исследовательские задачи биологического содержания, в том числе выявлять причинно-следственные связи, проводить расчёты, делать выводы на основании полученных результатов; владение навыками работы с информацией биологического содержания, представленной в разной форме (в виде текста, табличных данных, схем, графиков, диаграмм, моделей, изображений), критического анализа информации и оценки ее достоверности;
- умение планировать под руководством наставника и проводить учебное исследование или проектную работу в области биологии; с учетом намеченной цели формулировать проблему, гипотезу, ставить задачи, выбирать адекватные методы для их решения, формулировать выводы; публично представлять полученные результаты;
- умение использовать приобретенные знания и навыки для здорового образа жизни

# Метапредметные

- выявлять причинно-следственные связи при изучении биологических явлений и процессов; делать выводы с использованием дедуктивных и индуктивных умозаключений, умозаключений по аналогии, формулировать гипотезы о взаимосвязях:
- самостоятельно формулировать обобщения и выводы по результатам проведённого наблюдения, эксперимента, владеть инструментами оценки достоверности полученных выводов и обобщений;
- умение представлять информацию в различных видах: вербальном (создавать словесную модель эксперимента, фиксировать внимание на измеряемых величинах, терминологии); табличном (заполнять таблицы данных); графическом (строить графики по табличным данным, что даёт возможность перехода к выдвижению гипотез о характере зависимости между величинами; в виде математических уравнений (давать математическое описание взаимосвязи величин).
- владение диалогической формой коммуникации с использованием средств и инструментов ИКТ и дистанционного общения.

### **Личностные**

− развитие научной любознательности, интереса к биологической науке, навыков исследовательской деятельности;

− осознание последствий и неприятие вредных привычек (употребление алкоголя, наркотиков, курение) и иных форм вреда для физического и психического здоровья.

# **Учителям до урока:**

1. Подготовить оборудование:

- компьютер учителя, к которому подключен проектор или интерактивная панель, веб-камера, микрофон и колонки

- компьютеры для детей с выходом в интернет (желательно, по 1 на пару детей, но можно и меньше).
- автоматические тонометры (желательно, по 1 на пару детей, но можно и меньше)
- секундомер (если нет в цифровых лабораториях, можно пользоваться тем, что в телефоне)
- 2. Протестировать подключение к трансляции урока с помощью платформы Яндекс Телемост <https://telemost.yandex.ru/j/31447566999763264786130083027542404254>
- 3. Просмотреть презентацию к уроку: [https://docs.google.com/presentation/d/1biW-Vo9ralWqA0Io-WBWvMdLx\\_rxo--9/edit?usp=sharing&ouid=115287](https://docs.google.com/presentation/d/1biW-Vo9ralWqA0Io-WBWvMdLx_rxo--9/edit?usp=sharing&ouid=115287069920795125424&rtpof=true&sd=true) [069920795125424&rtpof=true&sd=true](https://docs.google.com/presentation/d/1biW-Vo9ralWqA0Io-WBWvMdLx_rxo--9/edit?usp=sharing&ouid=115287069920795125424&rtpof=true&sd=true)
- 4. Протестировать возможность входа по ссылке с компьютеров учителя и учеников в электронные таблицы для ввода и визуализации данных:

[https://docs.google.com/spreadsheets/d/1poAF-tRGW-j6xmhiAxfxO\\_\\_Wgliw8\\_WovVASSjBXLvQ/edit?usp=sharin](https://docs.google.com/spreadsheets/d/1poAF-tRGW-j6xmhiAxfxO__Wgliw8_WovVASSjBXLvQ/edit?usp=sharing) [g](https://docs.google.com/spreadsheets/d/1poAF-tRGW-j6xmhiAxfxO__Wgliw8_WovVASSjBXLvQ/edit?usp=sharing)

- 5. Протестировать возможность входа по ссылке с компьютеров учителя и учеников на онлайн-доску для совместной работы "Отзывы об уроке ": [https://padlet.com/odnokolova77\\_/padlet-7z5hn4pwb65m7qxn](https://padlet.com/odnokolova77_/padlet-7z5hn4pwb65m7qxn)
- 6. Протестировать возможность входа по ссылке с компьютеров учителя и учеников на онлайн-доску для совместной работы "Продолжение исследования": [https://padlet.com/odnokolova77\\_/padlet-xed1fj90w6hbxggj](https://padlet.com/odnokolova77_/padlet-xed1fj90w6hbxggj)
- 7. На рабочих столах компьютеров учеников папке "Инструкция" разместить пошаговую [инструкцию](https://docs.google.com/document/d/1PMCeBDF7WKxJ10EnQXlA-DGNEnE9Qw5xnhIwyhoASPg/edit?usp=sharing) для выполнения исследования (или распечатать инструкцию).
- 8. Распределить учащихся по парам (один делает измерения у другого и записывает результаты в таблицу, потом меняются).
- 9. Приготовить варианты гипотез и варианты дальнейших исследований (для того, чтобы помочь ученикам, если они разволновались)

# **10.За 30 мин до урока:**

1) подготовить оборудование

2) настроить связь с Технопарком на ПК учителя:

<https://telemost.yandex.ru/j/31447566999763264786130083027542404254>

3) на компьютерах учеников в отдельных вкладках открыть:

- инструкцию: <https://docs.google.com/document/d/1PMCeBDF7WKxJ10EnQXlA-DGNEnE9Qw5xnhIwyhoASPg/edit>
- таблицу для внесения результатов исследования: [https://docs.google.com/spreadsheets/d/1poAF-tRGW-j6xmhiAxfxO\\_\\_Wgliw8\\_WovVASSjBXLvQ/edit#gid=](https://docs.google.com/spreadsheets/d/1poAF-tRGW-j6xmhiAxfxO__Wgliw8_WovVASSjBXLvQ/edit#gid=1206884774) [1206884774](https://docs.google.com/spreadsheets/d/1poAF-tRGW-j6xmhiAxfxO__Wgliw8_WovVASSjBXLvQ/edit#gid=1206884774)
- доску для онлайн работы "Отзывы об уроке ": [https://padlet.com/odnokolova77\\_/padlet-7z5hn4pwb65m7qxn](https://padlet.com/odnokolova77_/padlet-7z5hn4pwb65m7qxn)
- доску для онлайн работы "Продолжение исследования " [https://padlet.com/odnokolova77\\_/padlet-xed1fj90w6hbxggj](https://padlet.com/odnokolova77_/padlet-xed1fj90w6hbxggj)

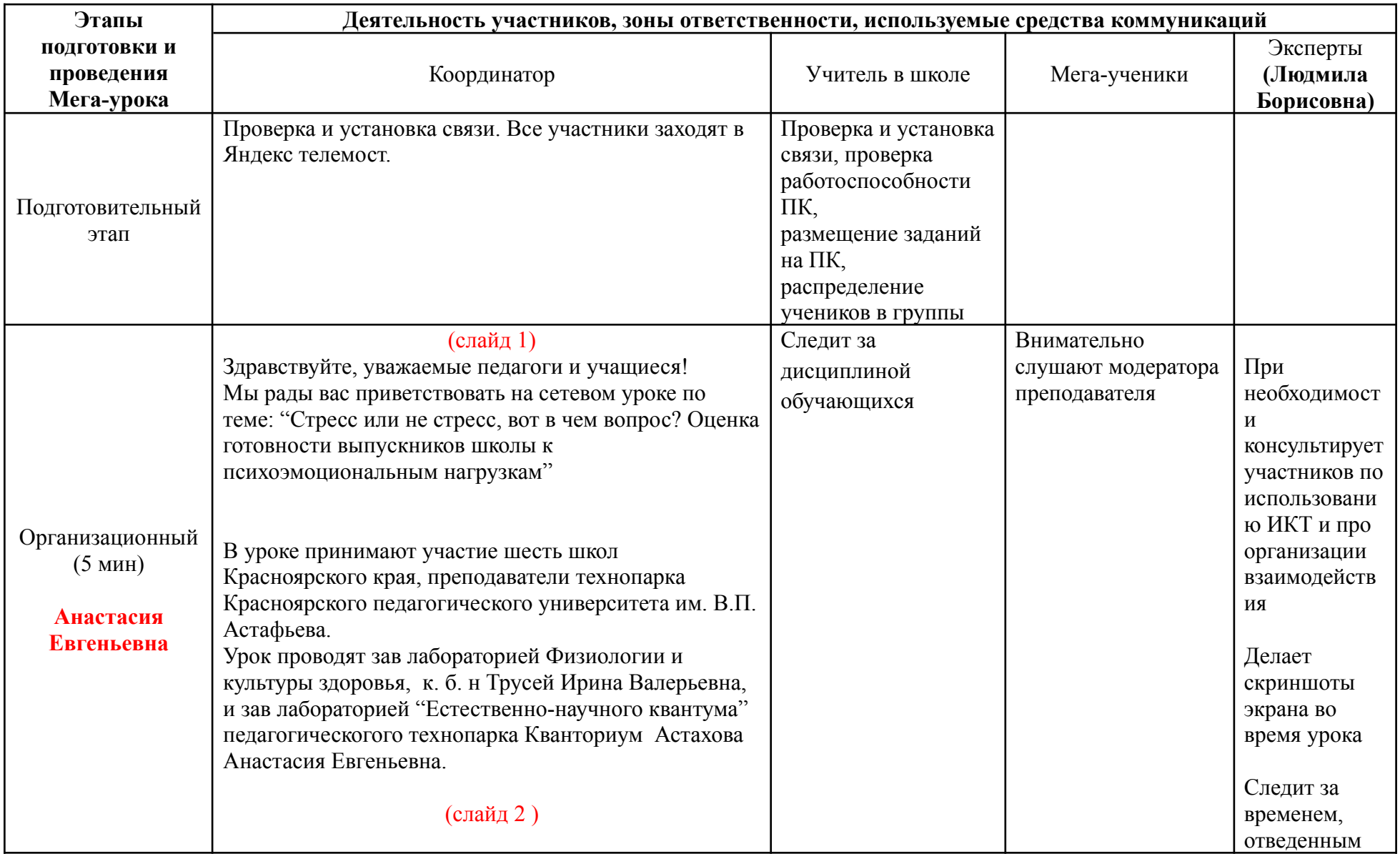

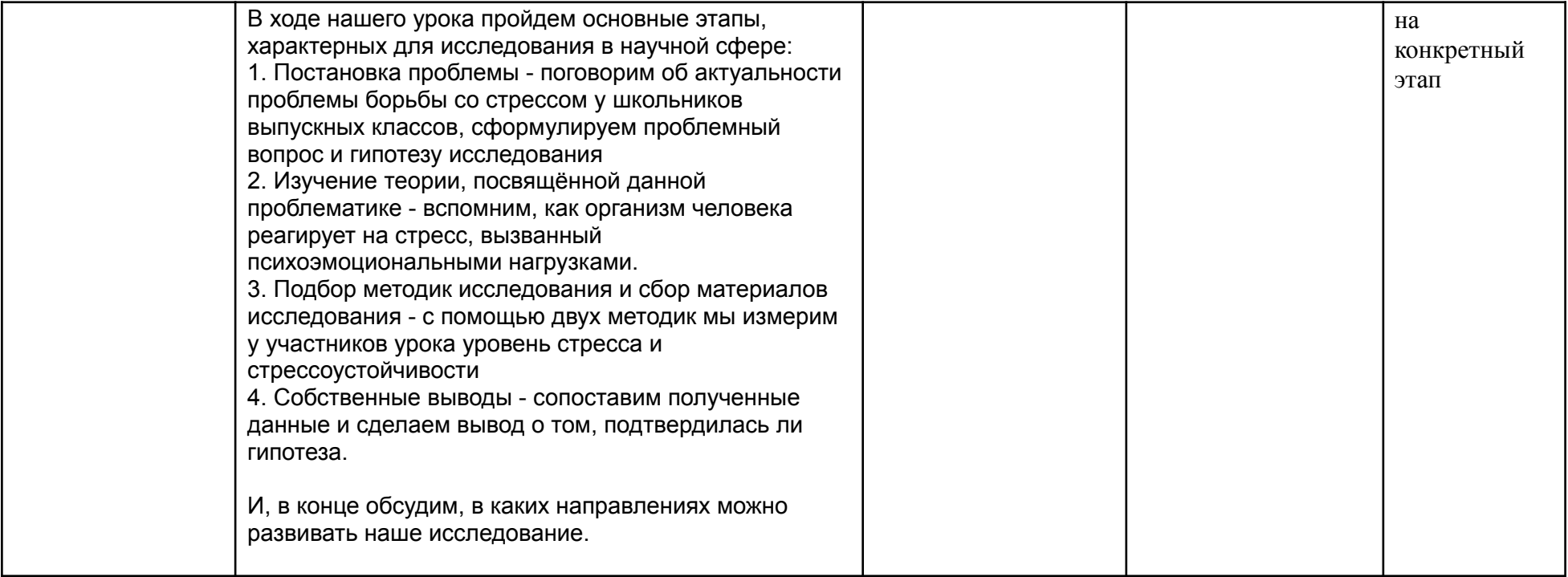

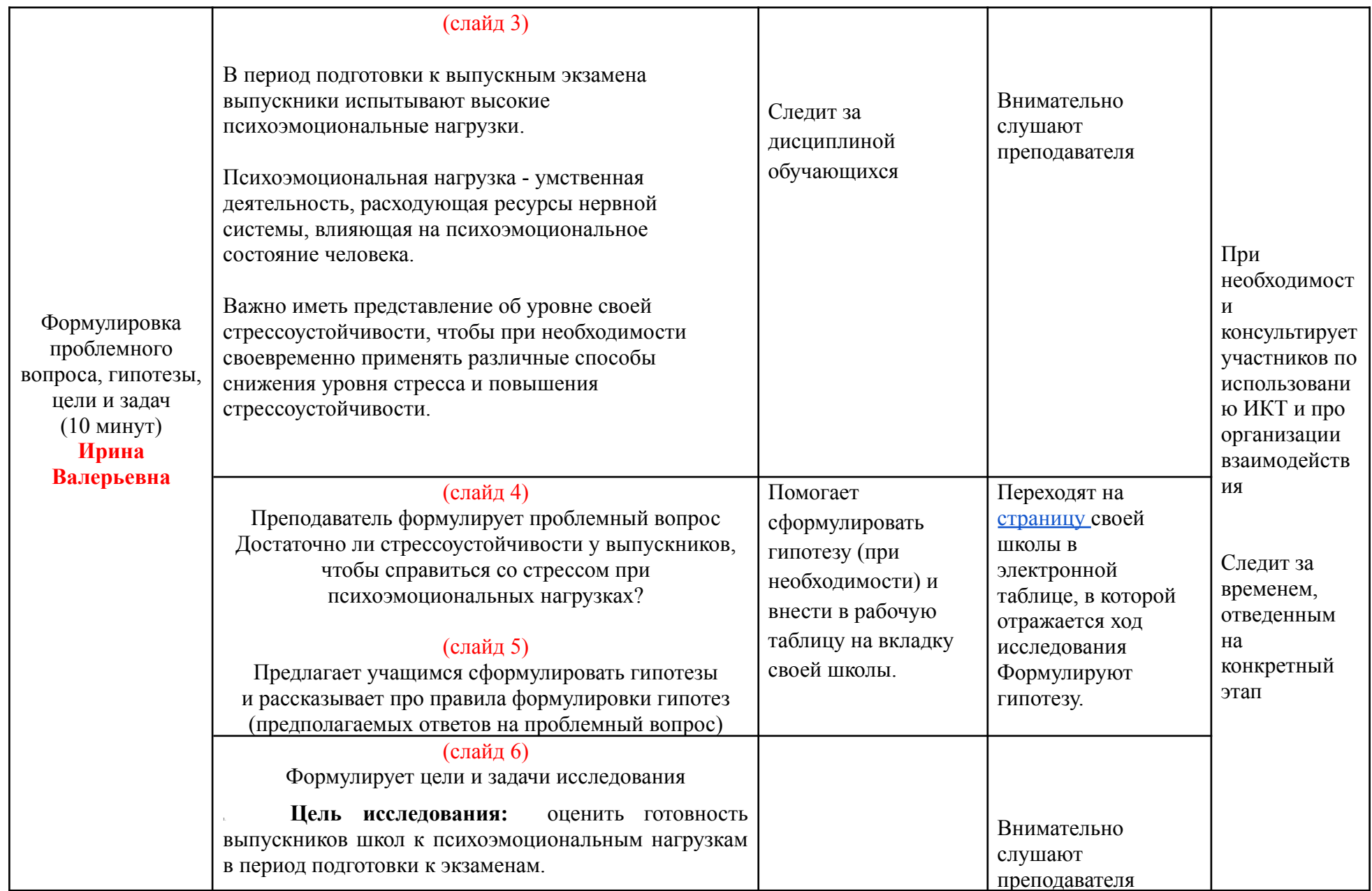

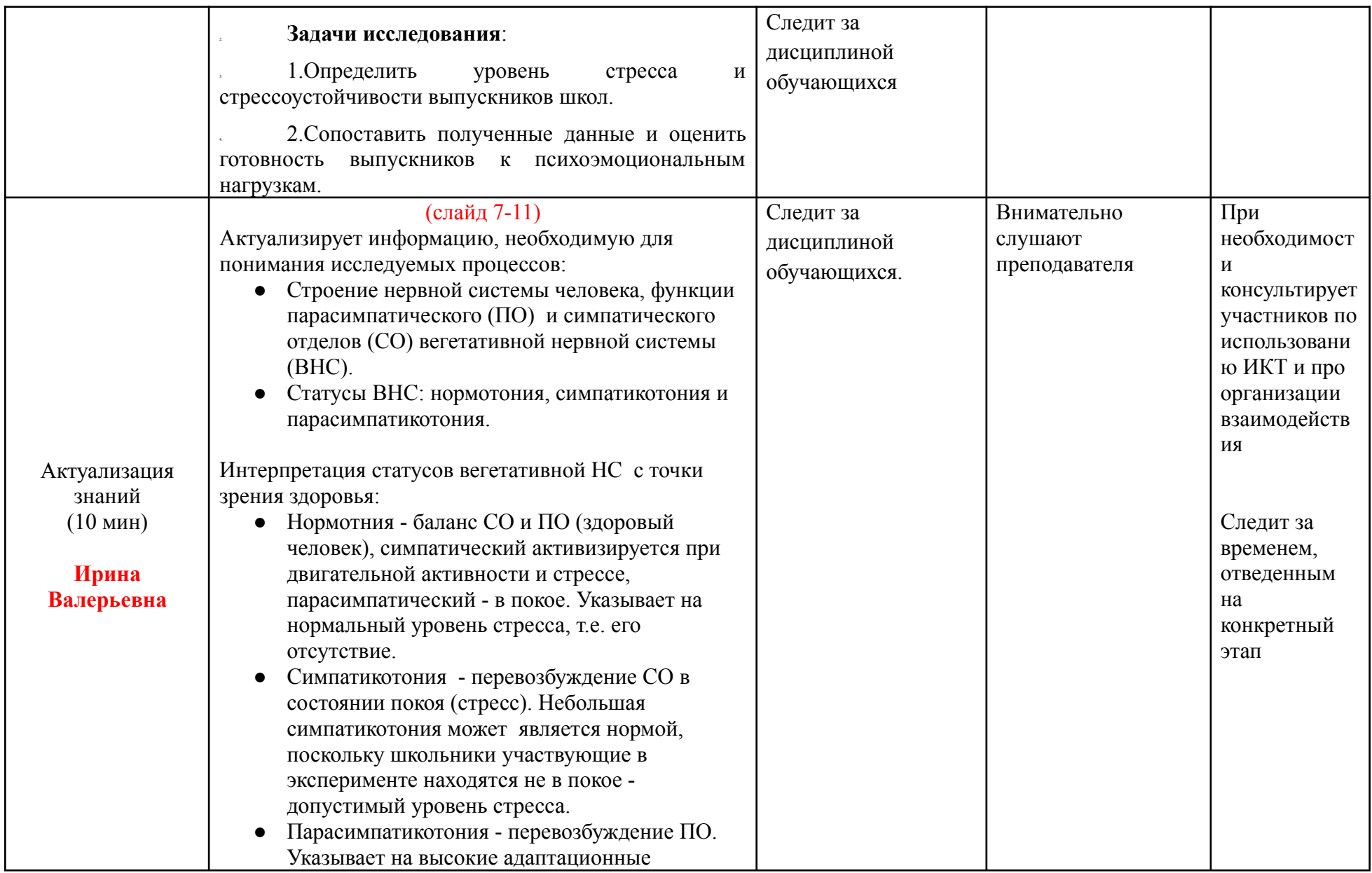

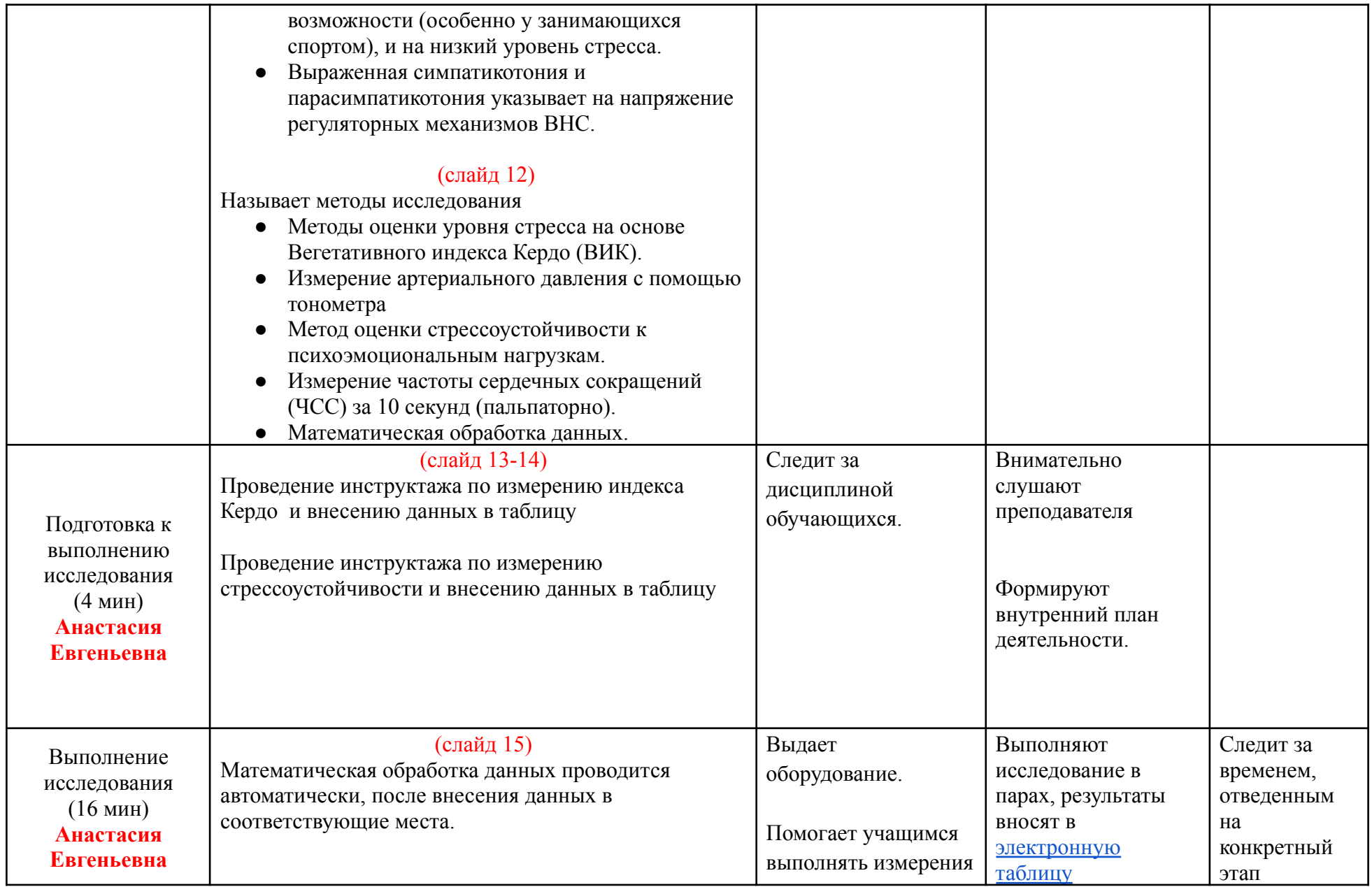

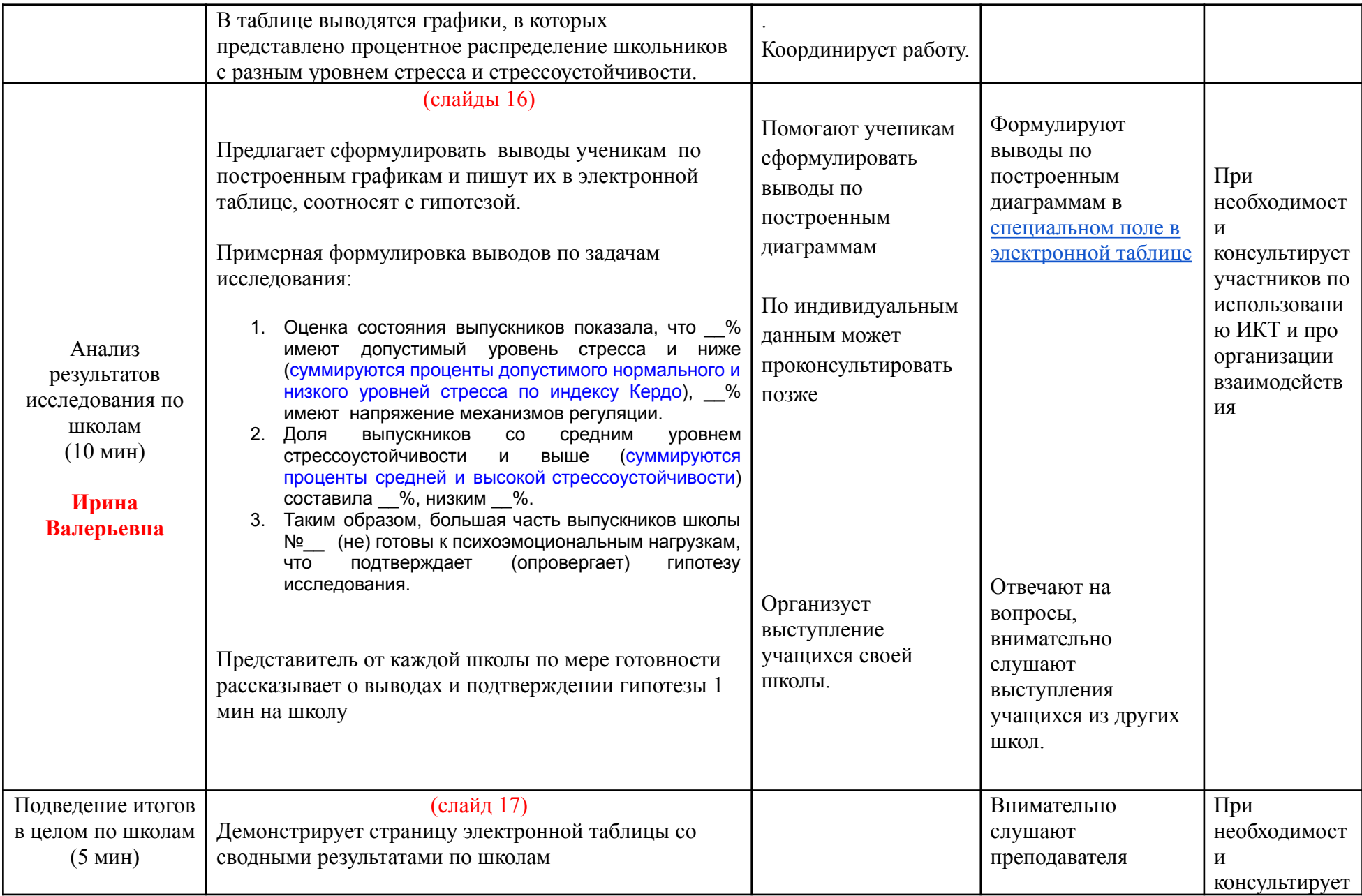

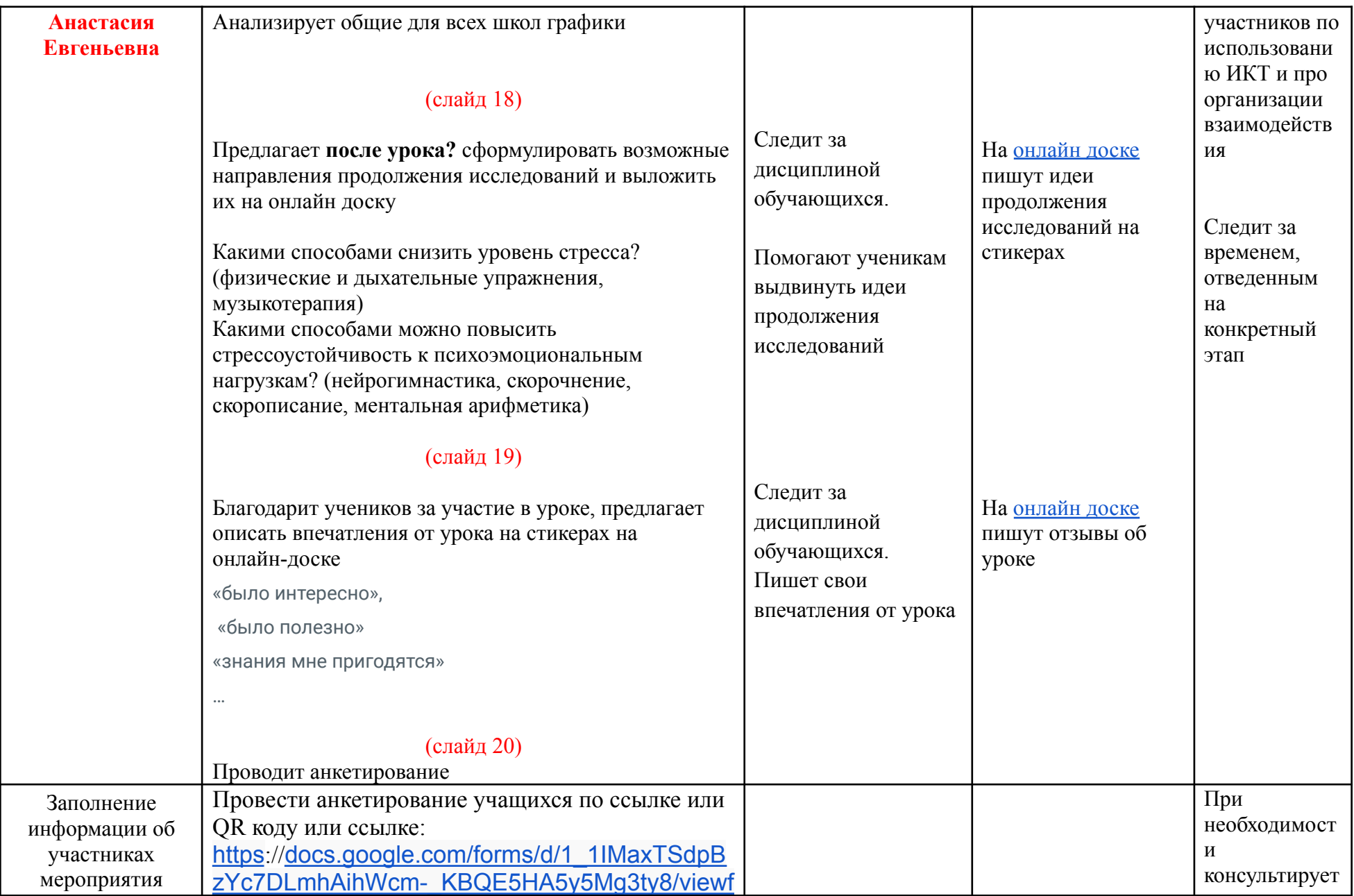

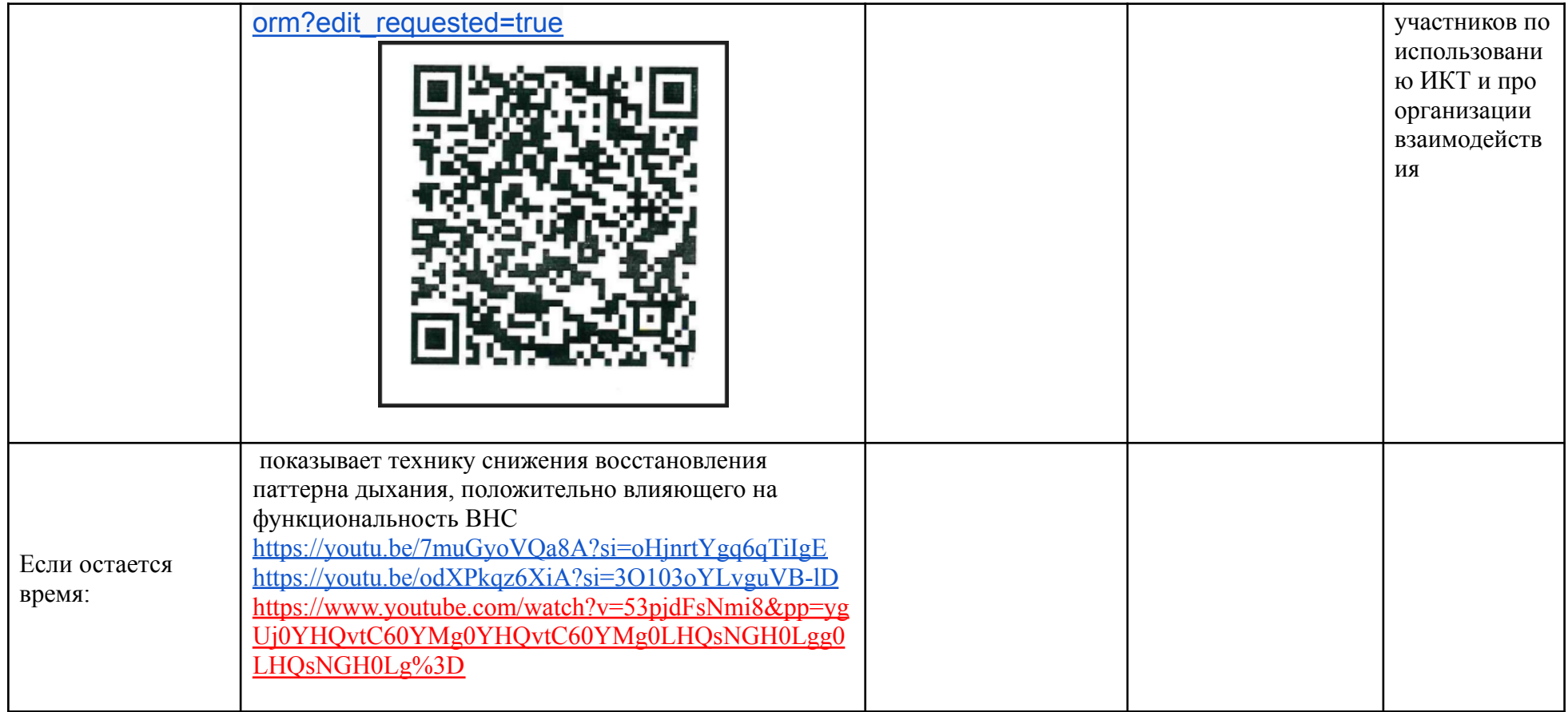